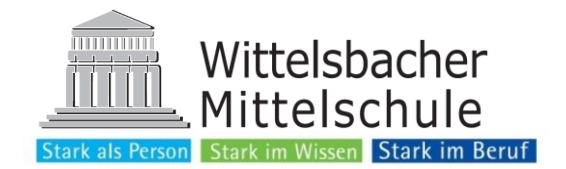

# **Anleitung EduPage (App)**

Melden Sie sich mit ihrem Benutzernamen und Ihrem Passwort an.

(Zugangsdaten finden sie in ihrer E-Mail-Adresse)

# **Startbildschirm**

Sie gelangen auf den Startbildschirm:

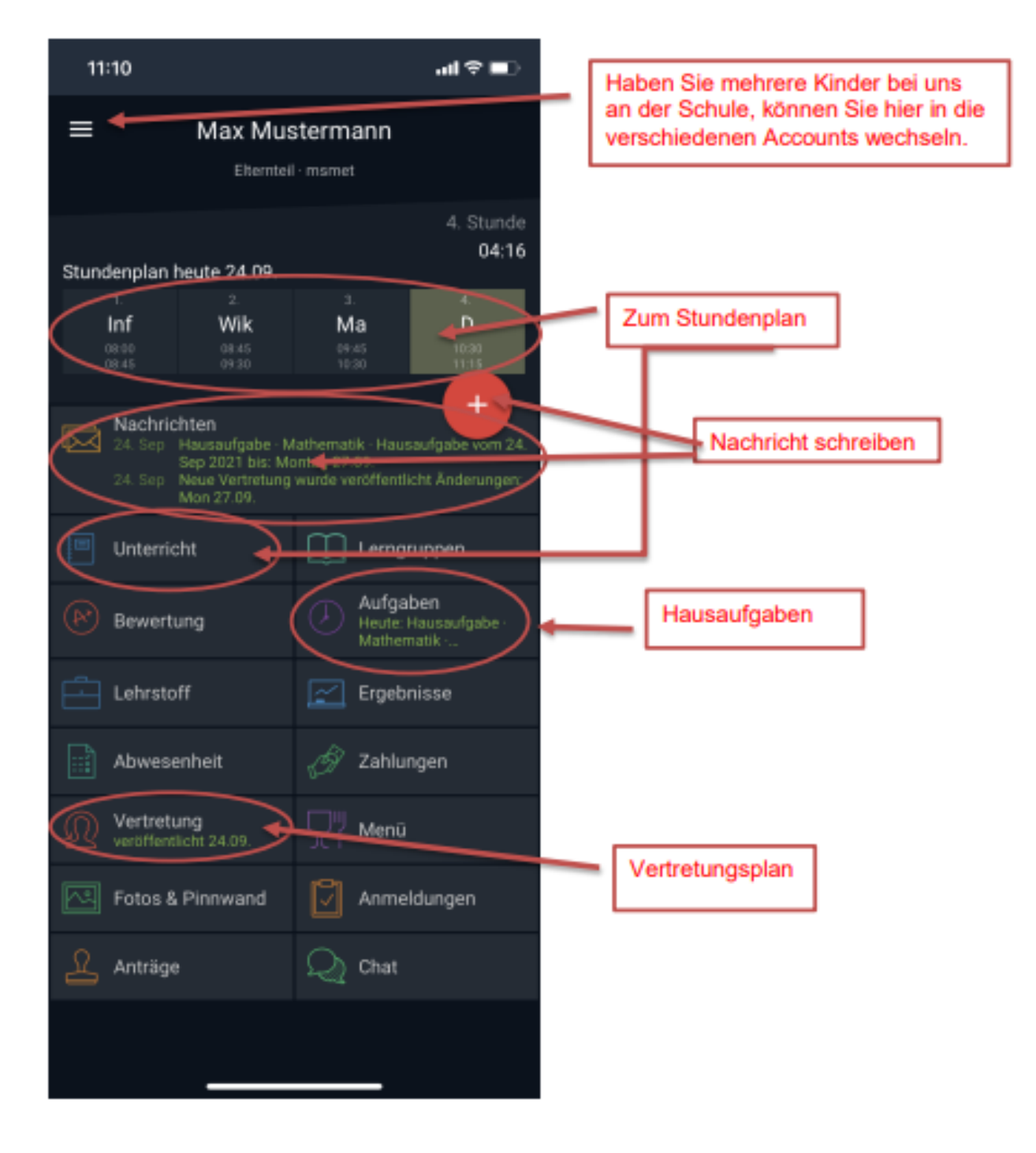

### **Stundenplan**

Auswahl über Startseite -> Unterricht  $11:18$ 証金庫 Ansichten wechseln: 冊  $\leftarrow$ M. M. **Sec. 111** m aktueller Tag Montag  $\mathbf{\hat{}}$  $\overline{\left(}$ 27.09.2021 gesamter Stundenplan Mathematik **0G25** Hausaufgabe: Hausaufgabe vom 24. Sep  $2021$  ( $-24.09$ .) Englisch Lehrkräfte: Markus Hartmann + Janette Fraas  $11:17$ ale = OG 25 Geschichte, Politik, Geographie M.M. i. 囲 Ξ ш æ men - Stunderplan 14.09.2021 (1<br>**Max Mustermann →** š Deutsch Lehrer: Markus Hartmann Hausaufgabe: S. 256/1-3 (- 24.09.) GPG D D NuT Mo Deutsch 恐 **Natur und Technik** Lehrer: Markus Hartmann Mi NuT GPG GPG Ma WiB WiB  $E$  NuT Do 6518 65.6 Info WK Ma  $Fr$ 

### **Nachrichten**

![](_page_2_Picture_1.jpeg)

# **Terminplan/ Aufgaben/ Hausaufgaben**

# Aufgaben/ Hausaufgaben

![](_page_3_Picture_2.jpeg)

### Terminplan

![](_page_4_Picture_1.jpeg)

### **Bewertung**

![](_page_5_Picture_9.jpeg)

Übersicht alle Noten

# **Kind krank melden**

![](_page_6_Picture_1.jpeg)

![](_page_6_Picture_2.jpeg)

#### **Sprache ändern**

![](_page_7_Picture_1.jpeg)

![](_page_7_Picture_2.jpeg)